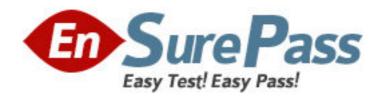

Exam Code: 920-166

Exam Name: NCSS-Contact Center Multimedia Ris.6.0

Vendor: Nortel

**Version: DEMO** 

## Part: A

1: What is provided with the Communications Control Toolkit (CCT) server and is a sample of what you can do with CCT APIs?

A.CCAD

**B.Refclient** 

C.Phone dialer

D.TAPI browser

**Correct Answers: B** 

2: Your customer has installed Communications Control Toolkit. However they have a number of different telephone switches in their system. Which three types of interfaces are supported? (Choose three.)

A.NET link

B.Avaya Interface

C.Alcatel Interface

D.Application Module Link

E.Meridian Link Services (MLS)

Correct Answers: B D E

3: The Full Communication Control Toolkit Application Programming Interface (API) allows for the implementation of two abstract layers. What are the two abstract layers? (Choose two.)

A.Lite Communication Control Toolkit API

**B.Textual Communication Control Toolkit API** 

C.Graphical Communication Control Toolkit API

D.Graphical Interface Communication Control Toolbar API

Correct Answers: A C

4: An Open Queue interface is available to allow Contact Center - Multimedia and third-party applications to route multimedia contacts to agents using the existing scripting and skill set routing features available for calls. The Open Queue is an application supported by which API?

A.Avaya

**B.Contact Manager Framework** 

C.Communication Control Toolkit

D.Meridian 1 PBX/Communication Server 1000

**Correct Answers: B** 

5: Your customer has installed Communication Control Toolkit (CCT) and plans to use CCT for user authentication per connection. However, the customer is concerned about security. Why must CTI users be Windows users?

A.Because the transport verifies network passwords.

B.Because the .net framework is required to support CCT.

C.Because the transport searches for a security certificate.

D.Because the SSL is enhanced to block unauthorized use.

**Correct Answers: B** 

6: Your customer has installed Contact Center Multimedia. They want to use the Contact Center

Manager Administration application to import and review call data. Which component allows

them to do this?

A.the E-mail Manager component

B.the Multimedia database component

C.the Web Communications component

D.the Outbound Campaign Management Tool component

**Correct Answers: D** 

7: Your customer is using the Contact Center Multimedia server to provide web services for

integrating their web site with the contact center. They have three domains: ? one containing their

Contact Center Multimedia server? one containing their Communication Control Toolkit server?

one containing their Contact Center Agent Desktops W hich two conditions are needed? (Choose

two.)

A.The Contact Center Agent Desktop domain must have a two-way trust relationship with just the

Contact Center Multimedia.

B.The Contact Center Multimedia server and the Communication Control Toolkit server must be

put into a different domain than the Contact Center Agent Desktops.

C.The Contact Center Multimedia domain must have a two-way trust relationship with both the

Communication Control Toolkit and the Contact Center Agent Desktop domains.

D.The Communication Control Toolkit domain must have a two-way trust relationship with both

the Contact Center Multimedia and the Contact Center Agent Desktop domains.

Correct Answers: C D

8: Your customer is considering installing Communication Control Toolkit Rls. 6.0 (CCT). In their

current system, they use multiple operating systems. Which two operating systems support CCT at

the server level? (Choose two.)

A.Windows XP Professional

B. Windows XP Media Center

C. Windows Server 2003 Standard Edition

D. Windows Server 2003 Enterprise Edition

Correct Answers: C D

9: Your customer would like to upgrade their system with Communication Control Toolkit 6.0

(CCT). However, they do not know enough about the new features of CCT new features to make

an informed decision. What is NOT a new feature in CCT?

A.Remote Administration Utility

**B.CCT** allows third-party PBXs

C.Supports Open Queue interaction

D.Co-residency with CCMS is allowed

**Correct Answers: B** 

10: Your customer has installed Communication Control Toolkit (CCT) and wants to work with a number of self-service client applications. CCT allows development of which two applications? (Choose two.)

A.report building

B.screen pop utilities

C.Call Control Toolbar

D.Nortel branded PBX applications

**Correct Answers: B C** 

11: Your customer has just installed Communication Control Toolkit and has followed the same password convention as is used on other applications. However, the password is not being accepted. What CANNOT be included in a password? (Choose two.)

A.verbs

**B.**dates

C.nouns

D.proper nouns

E.special characters (!@#\$%)

Correct Answers: C D

12: Your customer has installed Communication Control Toolkit (CCT) Rls.6.0. They have several programs already on their system. Which two programs can co-reside with CCT? (Choose two.)

A.Contact Center - Multimedia

B.Media Processor Server 3.0

C.Contact Center Manager Utility

D.Communication Server 1000/Meridian 1

**Correct Answers: B C** 

13: What three tasks can be done with a Communications Control Toolkit (CCT) custom client application using the CCT APIs? (Choose three.)

A.Answer a call.

B.Make a call to a database.

C.Make an agent ready/not ready.

D.Get real time reports from CCMS.

E.Get call data and present to another application.

**Correct Answers: A C E** 

14: When traffic must be routed between the Computer Telephony Integration (CTI) client and the server, how is firewall traversal achieved on a secure call center network?

A.Symposium Link Interface

B.AML (Meridian 1) Interface

C.a single, bi-directional TCP socket connection

D.a separate connection initiated by the server back to the client

**Correct Answers: C** 

15: E-mail server contacts are retrieved from a POP3-capable e-mail server using the Inbound Message Handler (IMH). Where can you configure the settings for the IMH (such as the time between intervals)?

A.through CCMA

B.through the e-mail server

C.through the Outbound Manager

D.through the Multimedia Administrator

**Correct Answers: D**